## *Jutge.org* The Virtual Learning Environment for Computer Programming

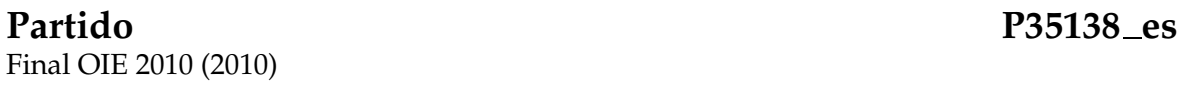

Sabiendo los goles que se han marcado en un partido de fútbol, escribe el resultado del partido.

## **Entrada**

La entrada consiste en dos líneas con el nombre de los equipos, ninguna de las cuales contendrá espacios. A continuación, un número indeterminado de líneas con los números 1 (que indica un gol del primer equipo) y 2 (que indica un gol del segundo equipo). Una línea con el número −1 indica el pitido final del árbitro. Después del pitido final pueden venir más líneas con más goles, pero tu programa deberá ignorarlas (ni siquiera es necesario que las lea).

## **Salida**

Escribe una línea con el nombre del primer equipo, seguido de un espacio, los goles que ha marcado el primer equipo, un guión, los goles que ha marcado el segundo equipo, un espacio, y el nombre del segundo equipo.

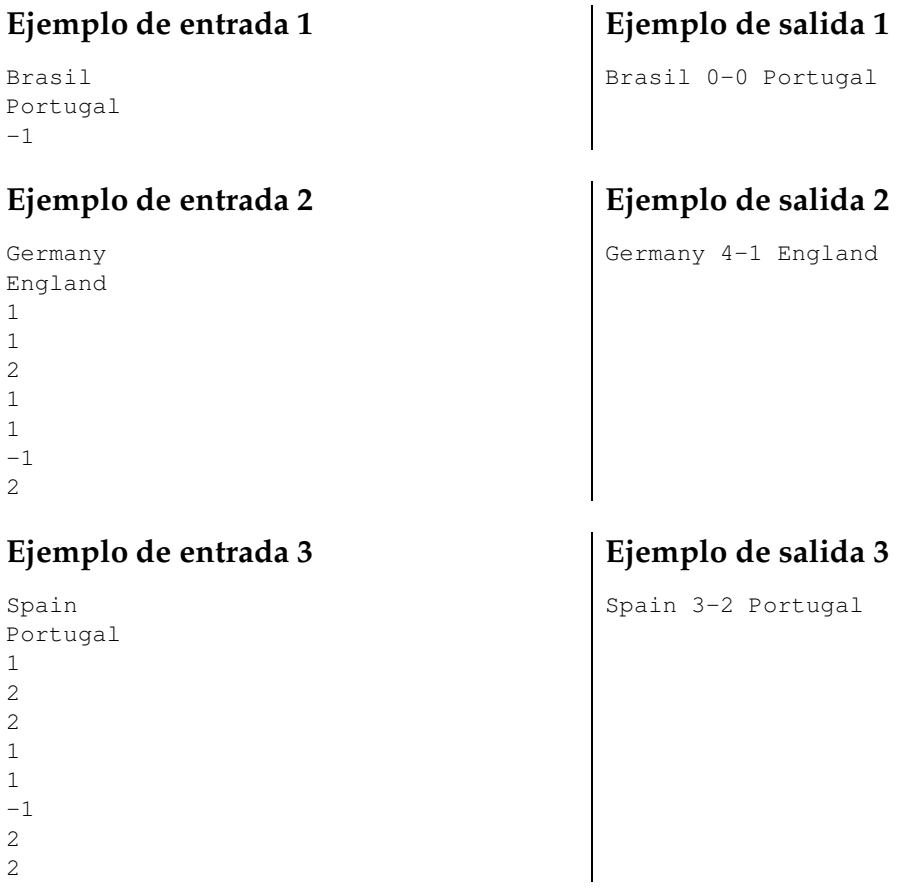

## Información del problema

Autor : Omer Giménez Generación : 2024-04-30 19:46:10

© *Jutge.org*, 2006–2024. https://jutge.org